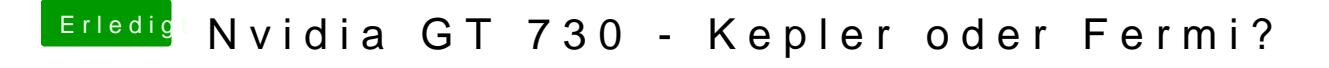

Beitrag von ralf. vom 16. November 2019, 17:54

Du hasePU-Z. Probie GPmUa-IZ